## **SCAT Strutture Scatolari**

Il programma **SCAT** è dedicato all'analisi ed al calcolo di strutture scatolari sia completamente che parzialmente interrate. È un programma completo che non richiede moduli aggiuntivi.

L'analisi dello scatolare viene condotta nell'ipotesi di stato piano di deformazione.

Le diverse tipologie di scatolari che è possibile analizzare con **SCAT** sono: rettangolare, rettangolare con angoli smussati, rettangolare con setto intermedio (a doppia canna), circolare, ellittico, con sezione tipo vasca e con sezione tipo galleria (dotata cioè di piedritti, calotta ed arco rovescio).

E' possibile analizzare scatolari in calcestruzzo o materiale generico, definendo quindi le caratteristiche delle sezioni (area, spessore, inerzia, modulo di resistenza) di ogni elemento presente. E' possibile, inoltre, definire un materiale diverso per il traverso.

Ogni dato inputato viene immediatamente riportato in grafica: in tal modo si ha un controllo diretto dei dati digitati.

La caratterizzazione del terreno in cui la struttura è immersa è suddiviso nei tre strati:

- terreno di ricoprimento (che può avere spessore nullo);

- terreno di rinfianco (con possibilità di assenza da uno o entrambi i lati);

- terreno di fondazione.

Nel caso di spessore nullo dello strato di ricoprimento, il terreno di rinfianco può avere altezza variabile.

Per ogni strato occorre fornire i valori dei parametri fisici e meccanici più comuni (peso di volume naturale e saturo, angolo di attrito, attrito terra-struttura, coesione, adesione, costante di Winkler, etc.).

Il terreno, sia di fondazione che di rinfianco, è schematizzato secondo il modello di Winkler modificato (vengono eliminate, durante l'analisi al passo, le molle in trazione).

Può essere messa in conto la falda, definendone la quota, che viene gestita come condizione di carico accidentale o permanente.

Aspetto rilevante del programma è la gestione dei carichi.

**SCAT** consente di inserire carichi sia sul terreno di ricoprimento (forze concentrate e carichi distribuiti) sia sulla struttura (carichi concentrati e momenti, carichi distribuiti, variazioni termiche). I carichi distribuiti possono essere di tipo costante oppure ad andamento lineare (carichi triangolari o trapezoidali).

L'operazione di inserimento, spostamento, modifica e cancellazione dei carichi è resa agevole da procedure grafiche o numeriche presenti nel programma.

I carichi sono gestiti tramite condizioni di carico, che l'Utente può definire come accidentali o permanenti. Insieme alle condizioni di carico definite dall'utente, **SCAT**  calcola automaticamente le seguenti condizioni: peso proprio, spinta terreno, spinta sismica e spinta della falda. L'Utente può differenziare la spinta del terreno sui lati dello scatolare. Dopo aver definito le condizioni di carico, occorre definire le combinazioni di carico manualmente o in modo automatico previa definizione del tipo di Normativa da utilizzare: D.M. 1988 + D.M. 1996, NTC 2008 (D.M. 14/01/08 + Circ. 617/09) e NTC 2018 (D.M. 17/01/18).

Sullo scatolare si possono inserire vincoli sia fissi che elastici. Inoltre è possibile considerare il traverso poggiato sui piedritti o i piedritti incernierati sulla fondazione.

L'ambiente grafico di **SCAT** è dotato di svariate funzioni: zoom, spostamento, impostazione caratteri, inserimento di didascalie multiple, modalità di quotatura, fattori di scala.

Le impostazioni delle opzioni di analisi riguardano:

- il metodo di calcolo della spinta sui piedritti, che può essere scelto tra Spinta attiva o Spinta a riposo;

- il metodo per il calcolo del carico in calotta, che può essere scelto tra Pressione geostatica, Terzaghi o Caquot-Kerisel;

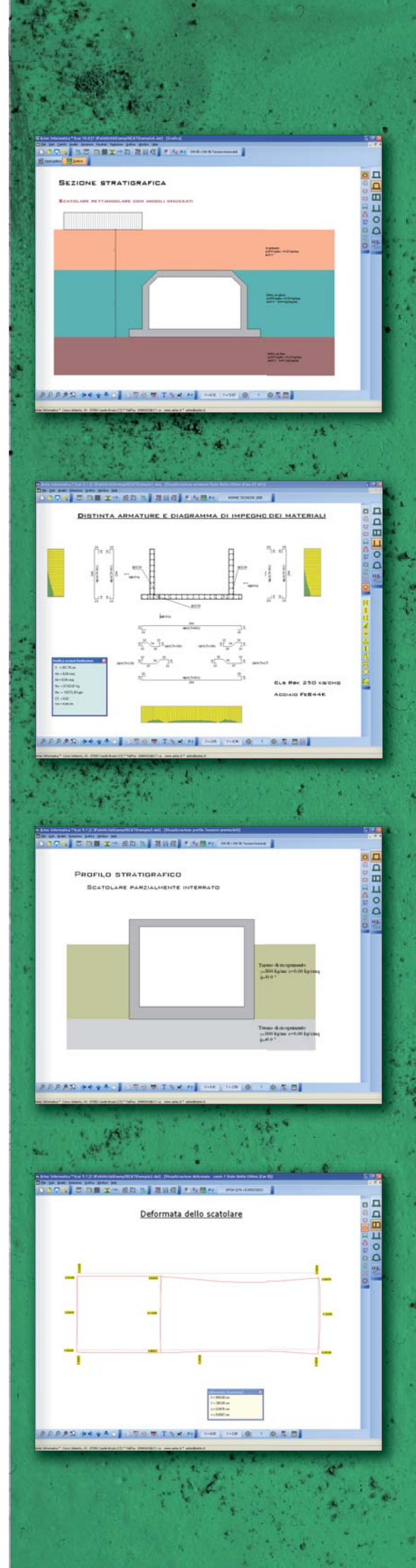

- l'angolo di diffusione dei carichi eventualmente presenti sul profilo del terreno, che può essere scelto tra Angolo di attrito, Angolo di spinta attiva, Angolo di spinta passiva, Valore fissato dall'Utente o Da teoria.

L'analisi può essere eseguita sia in condizioni statiche che sismiche.

**SCAT** effettua la verifica a scorrimento e ribaltamento dello scatolare e riporta i risultati a video e in relazione.

Per il progetto delle armature, **SCAT** consente di tener conto dei minimi da normativa e consente, inoltre, di impostare i parametri (diametro dei ferri, percentuale armatura tesa, etc.) per il progetto.

Il progetto e la verifica delle sezioni può essere eseguito secondo il metodo delle Tensioni Ammisibili o secondo la teoria degli Stati Limite.

Nell'ambito della verifica agli stati limite è possibile effettuare sia la verifica allo stato limite ultimo (S.L.U.) sia la verifica allo stato limite di esercizio (S.L.E.).

In particolare per quest'ultima verifica verranno presi in considerazione i seguenti stati limite: lo stato limite di fessurazione e lo stato limite delle tensioni di esercizio.

**SCAT** effettua la verifica a taglio e ne riporta i risultati a video e in relazione. All'avvio dell'analisi, **SCAT** esegue un check completo dei dati forniti ed eventualmente segnala, con opportuna messaggistica, le incongruenze riscontrate.

Una volta eseguita l'analisi e prima di effettuare la stampa degli elaborati, **SCAT**  consente, nell'ambiente grafico integrato, la visualizzazione di tutti i risultati ottenuti per ogni combinazione di carico analizzata.

In particolare è possibile visualizzare, per ogni combinazione di carico, i diagrammi delle sollecitazioni (momento, taglio e sforzo normale) sulla struttura, la deformata della struttura, le pressioni sul terreno e le tensioni nei materiali.

Tutti i diagrammi visualizzati possono essere interrogati con il mouse; in tal modo è possibile leggere il valore di qualsiasi caratteristica (sollecitazione, spostamento, tensione, pressione) in ogni sezione della struttura.

Le armature sono calcolate da **SCAT** in base alle specifiche fornite dall'Utente e in modo da coprire, in ogni sezione dello scatolare, tutti i possibili stati tensionali derivanti dalle combinazioni di carico analizzate. In alcuni casi può risultare comodo modificare l'armatura di calcolo. Con **SCAT** questa è un'operazione estremamente agevole grazie al potente editore delle armature integrato nel programma. È possibile, infatti, inserire nuovi ferri (attingendo da un sagomario predefinito), cancellare quelli proposti, modificarne il numero, il diametro, la sagoma, unire e tagliare i ferri. L'editore delle armature è dotato della potente funzione di "undo", infatti ad ogni modifica apportata, **SCAT** riesegue in tempo reale le verifiche necessarie e segnala eventuali superamenti dei limiti normativi o delle tensioni nei materiali. È sempre possibile leggere il valore delle tensioni nei materiali in qualsiasi sezione. I ferri possono essere sistemati in distinta secondo le proprie esigenze e quotati in vari modi.

**SCAT** è dotato di un generatore di relazione, in formato RTF, che permette di selezionare i moduli da generare, il formato stesso della relazione (tipo di carattere, allineamento dei paragrafi, formato dei titoli, etc.), il numero di sezioni di verifica, etc.

**SCAT** consente di ottenere il computo, sia metrico sia economico, dello scatolare analizzato.

Ogni disegno visualizzato (profilo, sezione, sollecitazioni, armatura etc.) può essere stampato su qualsiasi dispositivo gestito da Windows $\mathcal{R}$ , previa impostazione di scala, caratteri, didascalie, etc.

La gestione della stampa avviene mediante funzione di anteprima o impaginazione. È anche possibile l'esportazione in formato DXF, BMP, WMF e JPEG.

**SCAT** è dotato di un potente help sensibile al contesto e viene fornito con un manuale d'uso, in formato PDF, che oltre a spiegare l'uso del programma, richiama la teoria riguardo ai metodi di calcolo utilizzati.

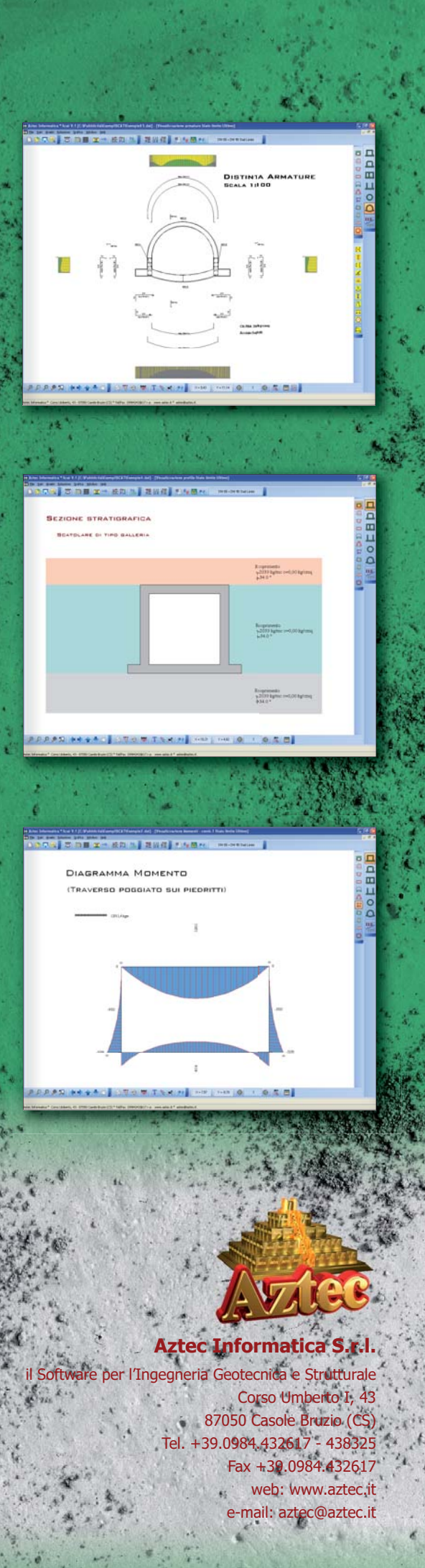